## PASSTCERT QUESTION & ANSWER

Higher Quality
Better Service!

We offer free update service for one year HTTP://WWW.PASSTCERT.COM

**Exam** : **HP0-714** 

**Title**: HP OpenView Storage Area

Manager Fundamentals

Version: Demo

## 1.Organization are common to which two HP OpenView Storage Area Manager

| applications? | (Choose two.) |
|---------------|---------------|
|---------------|---------------|

- A. Storage Builder
- B. Storage Allocator
- C. Storage Optimizer
- D. Storage Accountant
- E. Storage Node Manager

Answer: A.D

- 2.Application links in HP OpenView Storage Area Manager can be linked to \_\_\_\_\_.(Choose three.)
- A. a device class
- B. the Tools Menu
- C. a specific device
- D. the Resource tree
- E. the Application tree

Answer: A.B.C

- 3. Which three features are provided by the HP Open View Storage Area Manager device maps? (Choose three.)
- A. displays integration status with other applications
- B. provides graphical display of device and link status
- C. provide charting capabilities for reporting on devices
- D. displays collections of discovered devices in a topology
- E. provides a launching point for device management applications

Answer: B.D.E

- 4. Which two statements are true about HP OpenView Storage Area manager Arbitrary folders? (Choose two.)
- A. they support nesting
- B. they are visible from the Applications tree
- C. they enable thresholds to be set on groups of resources
- D. they are exclusive (a member can only belong to one folder).

Answer: A.D

5. Which fibre channel switch display inactive zones in HP OpenView Storage Area Manager?

A. Cisco

- B. McData
- C. Brocade
- D. All switches

Answer: C

## 6.Exhibit, Mapped Devices (Physical Map)

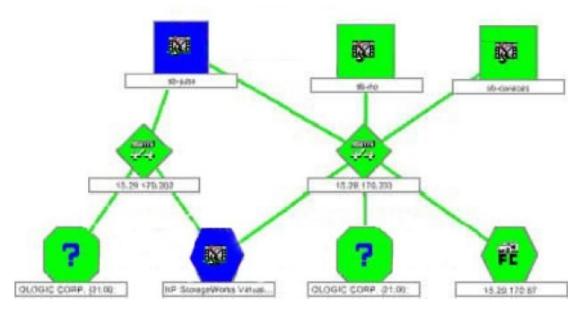

What are two possible causes for the status change of the HP AstorageWorks Virtual Array on the MAP shown in the exhibit? (Choose two.)

- A. The array is powered off.
- B. A disk has failed in the array.
- C. One of the redundant controllers has failed.
- D. One of he redundant controllers has failed
- E. The only host connected to the array is turned off.

Answer: A.E

7. How can HP OpenView Storage Allocator be activated? (Choose three.)

- A. locally via CD-ROM
- B. using the HP Openview Storage Allocator Setup Assistant
- C. using the HP Openview Storage Allocator Activation Wizard
- D. using the HP Open view Storage area Manager Setup Assistan
- E. using the HP Open view Storage area Manager Agent Activation Wizard

Answer: A.C.D

8.HP Open View Storage Aliocater Associated LUN Groups assigns\_\_\_\_\_.

- A. LUNs individually
- B. LUNs to multiple hosts

- C. Several LUNs as a unit
- D. Individual LUNs from within the group

Answer: C

- 9. When using associated LUN groups. If a requested assignment is unsuccessful for any LUN in the group. When happens to the operation?
- A. if fails for the entire group.
- B. If fails for the individul logical unit.
- C. It continues with an error message.
- D. It prompt the user to continue or roll back the assignment.

Answer: A

- 10. What is recommended as an enhancement to HP OpenView Storage Allocater security because it prevents the accidental attachment of a host without a storage Allocater-activated Host Agent?
- A. soft zoning
- B. hard zoning
- C. secure manager
- D. individual port control

Answer: A

- 11. Which two statements about the HP OpenView Storage Allocator Special Unassign command are true? (Choose two.)
- A. when the command runs. It will try a regular unassignment first.
- B. when the command runs. All affected hosts will be rebooted automatically
- C. when the command runs. An event will be generated for each host that needs to be rebooted.
- D. The Special Unassign command is available for all HP OpenView Storage Allocator supported host operating systems.

Answer: A.C

- 12.From the HP OpenView Storage Area Manager Custom Setup screen, you can select the \_\_\_\_.(Choose three.)
- A. OS depots to install
- B. Feature (applications) to install
- C. Directory to install OS depot files
- D. Directory to install hostagent files
- E. Directory to install the management server files

Answer: A.B.E

13.In order for HP Open View Storage Area Manaher to discover an HP Storage Works EVA

| The saler, easier way to help you pass any the exam                                                                                                    |
|----------------------------------------------------------------------------------------------------|
| Array, an entry is needed in thepanel of the Configuration window.                                                                                                    |
| A. Proxy Devices B. Management Appliances C. Additional Storage Arrays D. SNMP Discovery Ranges Answer: A                                                                                                    |
| 14.What is the purpose of a passphrase?                                                                                                    |
| A. is used by Device Plug-ins (DPI) to obtain information about the device B. allows communication of third-party applications to the HP OpenView SAM Bridge service C. allows communication between the management server and management clients that use DHCP D. authorizes communication between the management server and manager-of-Managers (MoM) clients Answer: A |
| 15.How can passphrases be entered?                                                                                                    |
| <ul> <li>A. right-click the device and select Configure Passphrases</li> <li>B. from the Tools Configuration Menu, select Configure Passphrases</li> <li>C. from th propertied page for device, select Configure Passphrases</li> <li>D. edit the passphrases cfg file and enter the device name and passphrase</li> <li>Answer: A</li> </ul>                             |
| 16. Which two statements are true about adding a new license to HP OpenView Storage Area Manager? (Choose two.)                                                                                                    |
| <ul><li>A. it requires an HP order number.</li><li>B. It requires an internet connection</li><li>C. It uses the Auto Pass application.</li><li>D. It can be accomplished from any management client.</li><li>Answer: A.C</li></ul>                                                                                                    |
| 17.The HP OpenViwe Storage Area Manager Setup Assistant is available                                                                                                    |
| A. from the Tools Menu within the management client B. from the command line on the management server C. automatically, immediately after management server installation D. automatically, after the management server is rebooted after installation Answer: C                                                                                                    |

18. What is required to associate a price to a LUN in HP OpenView Storage Accountant?

- A. assign the LUN and the to an account
- B. create a service level and add the LUN to an account
- C. create a billing cycle with a price associated with the LUN
- D. create a service level and assign the LUN to the service level

Answer: D

- 19.To which three file formats can HP OpenView Storage Accountant customer billing information be exported? (Choose three.)
- A. .txt
- B. .csv
- C. .xml
- D. .doc
- E. .html

Answer: B.C.E

- 20. Why is it important to make sure that LUNs are physically and logically to an organization by adding them to an account?
- A. Te LUNs will not show up as assigned
- B. LUNs will be removed from the pool of available resources.
- C. Organizations can be charged for LUNs that they cannot use.
- D. Usage information will be collected and no organization will be charged.

Answer: C